## РАЗВЕРТЫВАНИЕ ПРИЛОЖЕНИЙ И САЙТОВ С ПОМОШЬЮ **DOCKER**

Белорусский государственный университет информатики и радиоэлектроники г. Минск, Республика Беларусь

Ганецкий А.О.

Сацук С.М. - к.т.н., доцент

В настоящее время существует ряд трудностей связанных с развертыванием новых сайтов или приложений. Довольно проблематично перенести сайт или приложение на другой сервер, в следствии необходимости установить такое программное окружение, которое было на компьютере разработчиков. Для решения этой проблемы есть несколько способов: установочный скрипт, облачные сервисы и виртуализация. У данных решений есть, кроме прочих, один очень существенный недостаток- маштабируемоть. Разработчикам придется переустанавливать заново программы для каждого из серверов. Мной предложено решение, которое решает данную проблему.

Использование Docker'а упрощает задачу тем, что разработчикам необходимо один раз написать скрипт для развертывания программного окружения, и использовать его для любого нового сервера. Docker позволяет разворачивать окружения полностью идентичные оригиналу, а так же используя один раз написанный скрипт, можно развернуть неограниченное количество одинаковых серверов.

Подобно виртуальной машине Docker запускает свои процессы в собственной, заранее настроенной операционной системе. Но при этом все процессы Docker работают на физическом-host сервере деля все процессоры и всю доступную память с другими процессами, запущенными в host-системе. Подход, используемый Docker, находится посередине между запуском всего на физическом сервере и полной виртуализацией, предлагаемой виртуальными машинами.

Для развертывания приложения или сайта на php, необходим стек LAMP. Мной было использовано в качестве исходного образа для Docker- Ubuntu 16.04.

FROM ubuntu:16.04

Использование официального образа ubuntu в качестве основы необходимо с точки зрения безопасности. Так для данного стека будет необходимо настроить таймзону без использования интерактивного режима

FN<sub>V</sub>  $T<sub>7</sub>$ 

'Europe/Minsk'

RUN echo \$TZ > /etc/timezone && \ apt-get update && apt-get install -y tzdata && \ rm /etc/localtime && \ In -snf /usr/share/zoneinfo/\$TZ /etc/localtime && \

dpkg-reconfigure -f noninteractive tzdata && \

apt-get clean

Для настройки php в режиме fpm обычно нужно переписывать некоторые настройки в конфигах php. Я создал файл настройки зарание и после установки удаляется старый файл и копирую созданный мной на его место, после этого php начнет работать в режиме fpm.

Для поддержания работы данного стека необходим сервис, который будет следить, чтобы корректно работали apache и php-fpm. В случаи ошибки в данных программах, этот сервис должен будет в кратчайшие сроки перезапустить программы, и продолжать отслеживать их работаспособность. Отлично подходит сервис supervisor. Установка "демона" этого сервиса в качестве рабочего процесса, позволяет быть уверенным что контейнер будет работать вместе со всеми сервисами. Для добавления apache и php-fpm в процессы, за которыми следит supervisor, необходимо было прописать два файла настройки, по одному для каждого, и положить их в корневую папку сервиса: /etc/supervisor/conf.d/

В качестве базы данных для php был выбран mysql, размещенный на Amazon RDS. Данный сервис позволяет достаточно безопасно хранить данные, быстро обеспечивать к ним доступ, и производить постоянное резервное копирование информации. При необходимости перезапуска контейнера (при появлении ошибок в контейнере, он сразу будет выключаться и на его место развернут точно такой же, а потом будет произведен поиск ошибок и исправление их в дальнейшем) база данных, расположенная вне контейнера не "умрет" вместе с ним. Данное решение позволяет быстрее перезапускать контейнеры, в случаи необходимости. без потери информации из базы данных. Ключи от базы данных передаются через переменные окружения, их нет в репозиториях разработки. Данный сервис разрабатывался для развертывания на Amazon Elastic Beanstalk. И заходя в аккаунт, если у данного разработчика есть доступ, он может просмотреть, добавить или удалить ключи от базы данных.

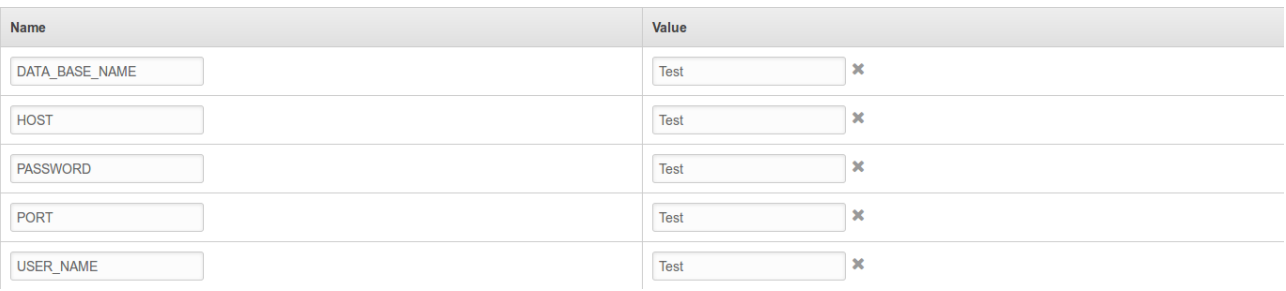

Для передачи статических данных проект помещается в git, откуда каждый разработчик\тестировщик проекта, может скачать проект и развернуть его локально, если этого будет достаточно, или глобально, при наличии доступа к аккаунту AWS EBS.

Данный Dockerfile соберет стек LAP-fpm (Linux(Ubuntu 16.04), Apache2, PHP(в режиме fpm)), и позволит развернуть за несколько минут новый блог на WordPress, сайт на Drupal, а так же огромное количество приложений, которым необходим данный стек.

Данная настройка контейнера находится в открытом доступе, и каждый, при желании или необходимости, может просмотреть и изучить все более подробно.

GitHub: https://github.com/nubochistka/prod

Таким образом с помощью Docker были решены следующие задачи:

- 1. удобная передача серверного проекта клиенту
- 2. обеспечение тиражируемости серверов
- обеспечение переиспользуемости ранее созданных серверных конфигураций  $3.$

Необходимо отметить, что Docker также крайне удобен для обновления ранее установленных версий продукта и для создания тестовых серверов, полностью идентичных «натуральным».

Список использованных источников:

- 1. https://docs.aws.amazon.com/elasticbeanstalk/latest/dg/create\_deploy\_docker.html Документация AWS для работы с Docker.
- 2. https://docs.docker.com/ Официальная документация Docker.